## **佶慶電機有限公司**

**CHESHIRE ELECTRIC COMPANY, LLC** 

2 Phase Bipolar Stepping Motor Driver 2相步進馬達驅動器

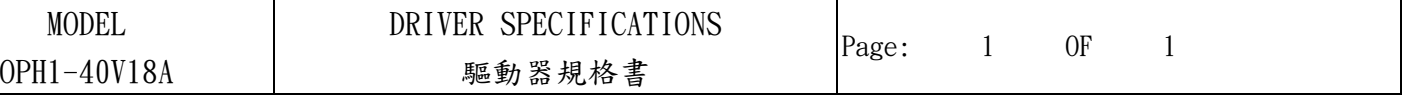

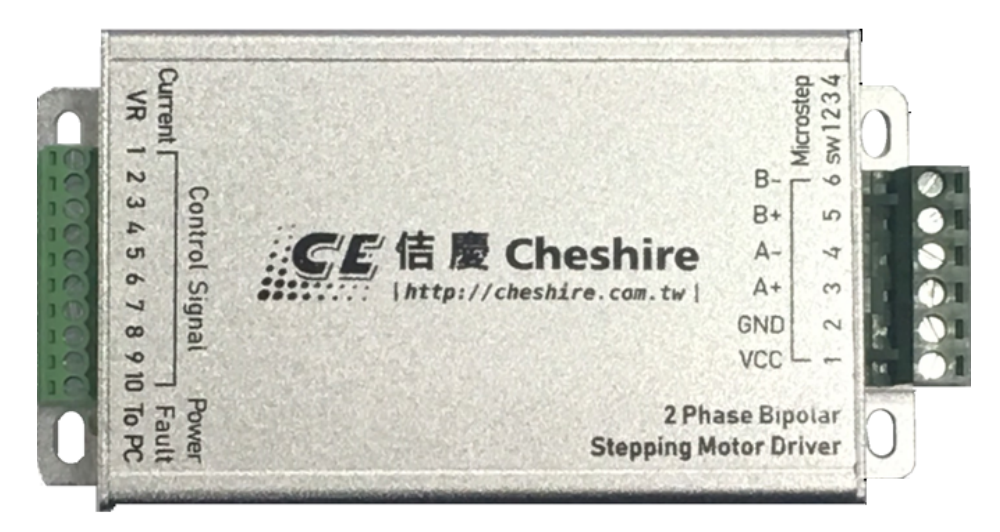

## **驅動器規格 Motor Driver Specifications**

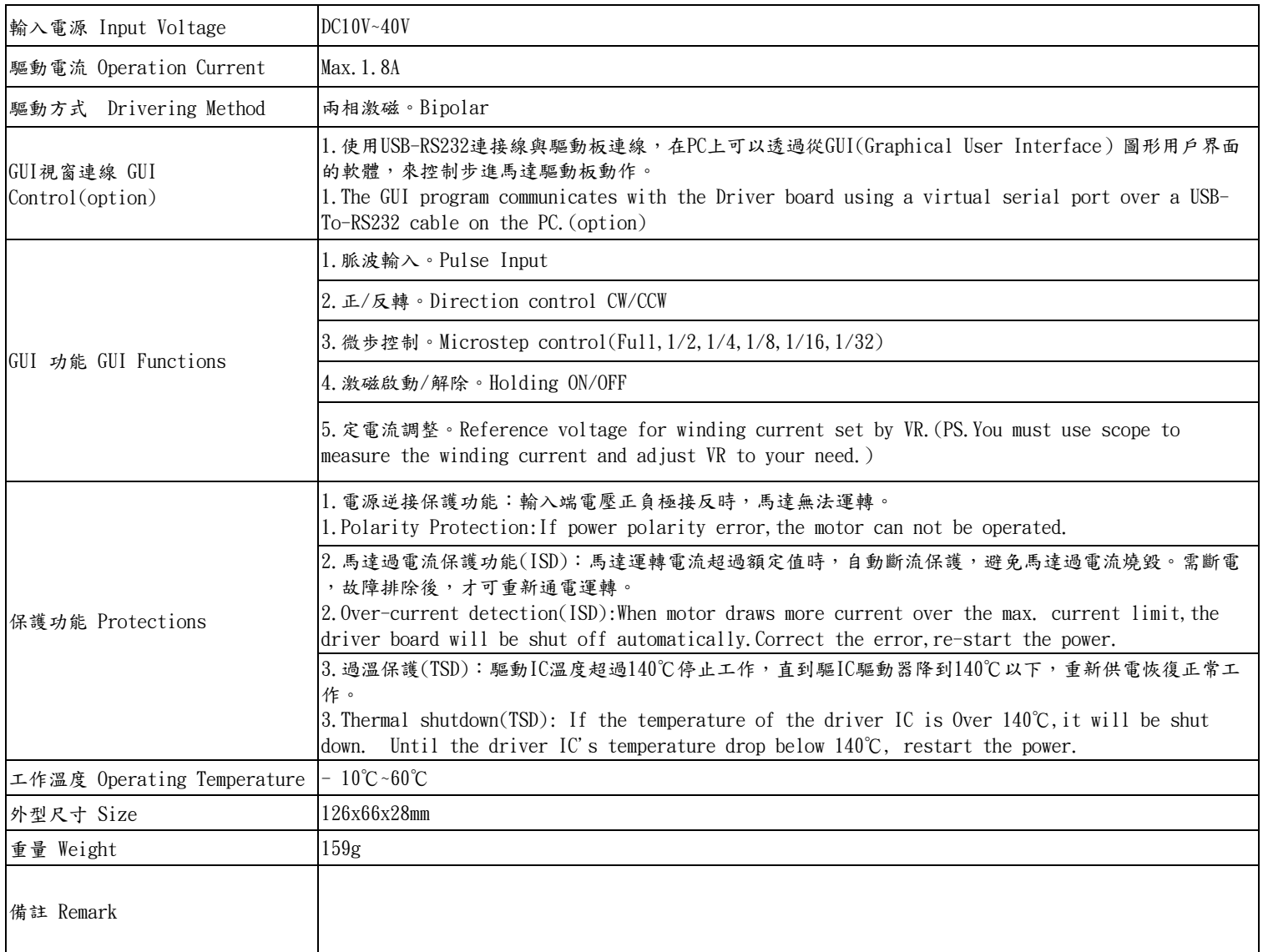

**Wire Connection:**

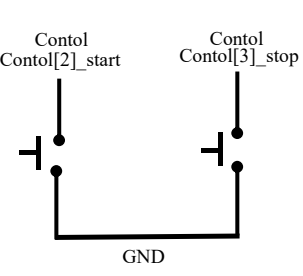

## **驅動器面板功能說明 Instructions for use**

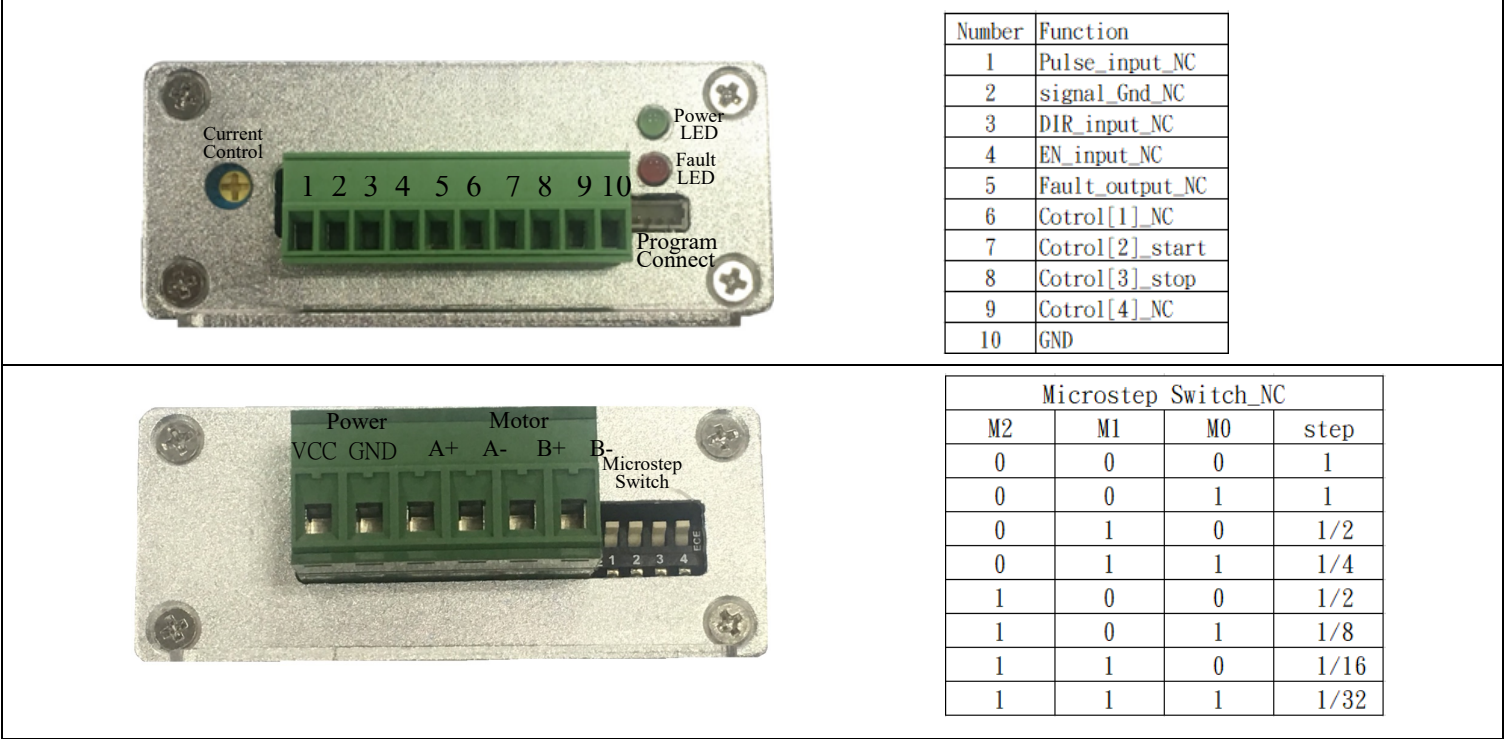

製表日期:2020.03.11 版次:C版